# Arbeta med din individuella studieplan (ISP) i Ladok

- Logga in med ditt studentkonto i Ladok för studenter[: Studentwebb \(ladok.se\)](https://student.test.ladok.se/student/app/studentwebb/)
- Klicka på "Individuell studieplan" i högermenyn på startsidan

#### **Arbetsflöde individuell studieplan i Ladok**

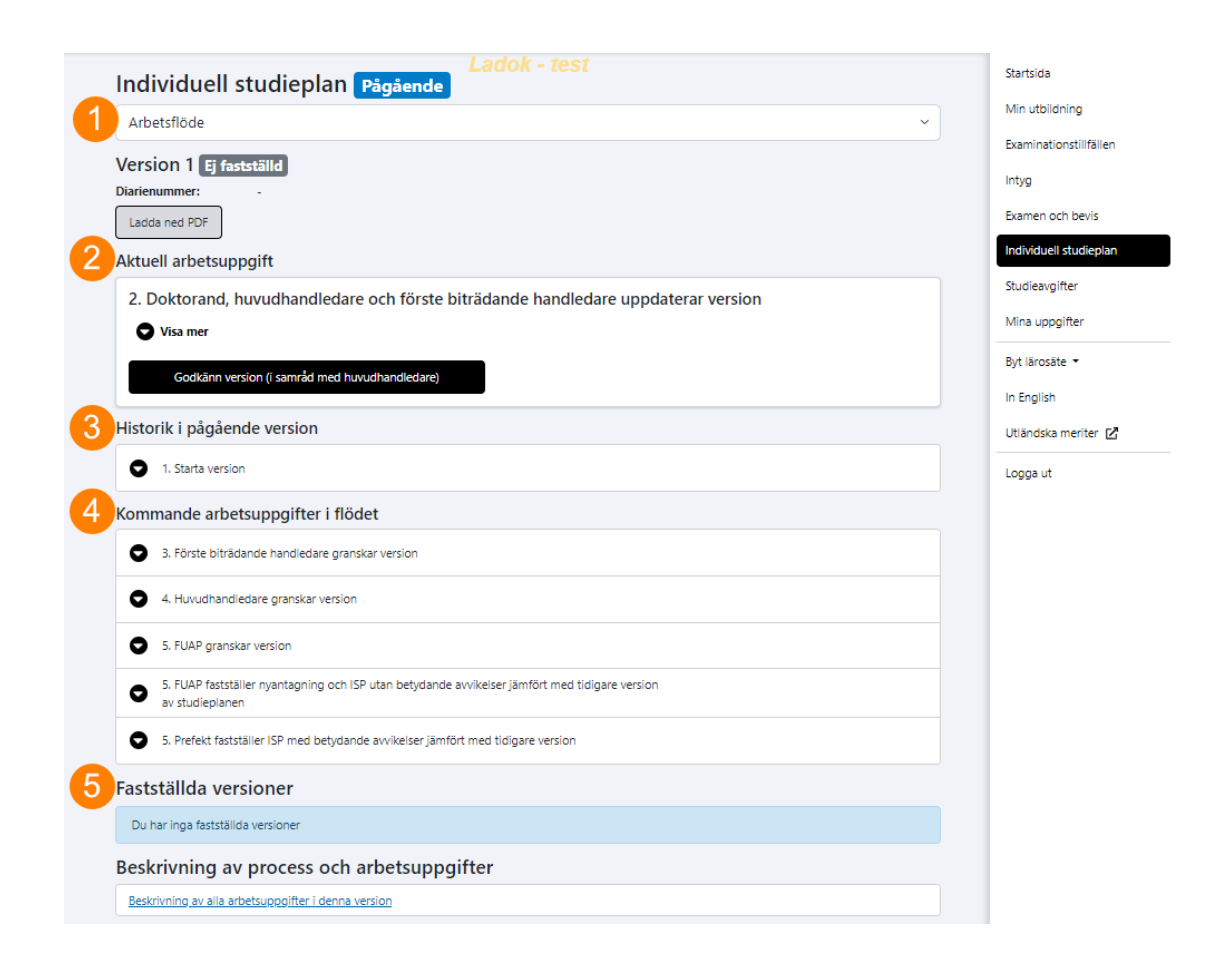

- (1) I rullistan så fyller du i innehållet i ISP i flikarna från "Grunduppgifter" och nedåt
- (2) Här godkänner du ISP när du och handledarna är klara
- (3) Här ser du kommande arbetsuppgifter i ISP-processen
- (4) Här ser du genomförda arbetsuppgifter (status) i ISP-processen och vem som har godkänt.
- (5) Här finns eventuella tidigare fastställda versioner av ISP

Huvudhandledaren ansvarar för att övriga biträdande handledare (med enbart läsrättighet) har förstått att ISP upprättas och har tagit del av dess innehåll. Meddela förste biträdande handledare att du godkänt ISP och att denne ska ta vid i processen. Eftersom aviseringsfunktionen i det digitala systemet ännu inte är utvecklad under pilotanvändningen så behöver ni meddela varandra på annat

sätt att ISP är redo för godkännande.

# Fyll i ISP

# 1. Grunduppgifter

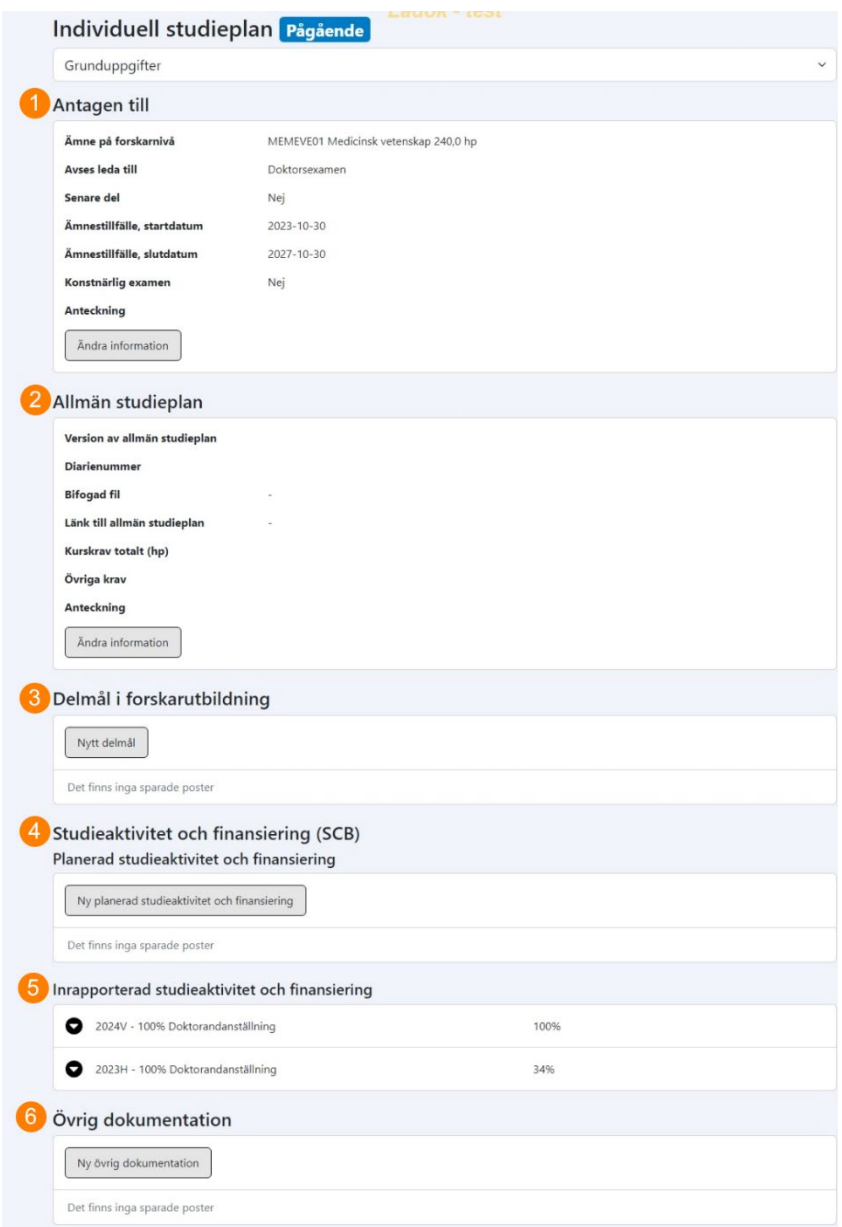

# **- Antagen till samt Allmän studieplan (1,2)**

Uppgifter som administratör har fört in vid uppstart av digital ISP från "Antagningsunderlag" är beslutade av prefekt och ska inte ändras.

#### **- Delmål i forskarutbildning (3)**

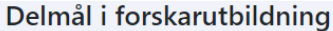

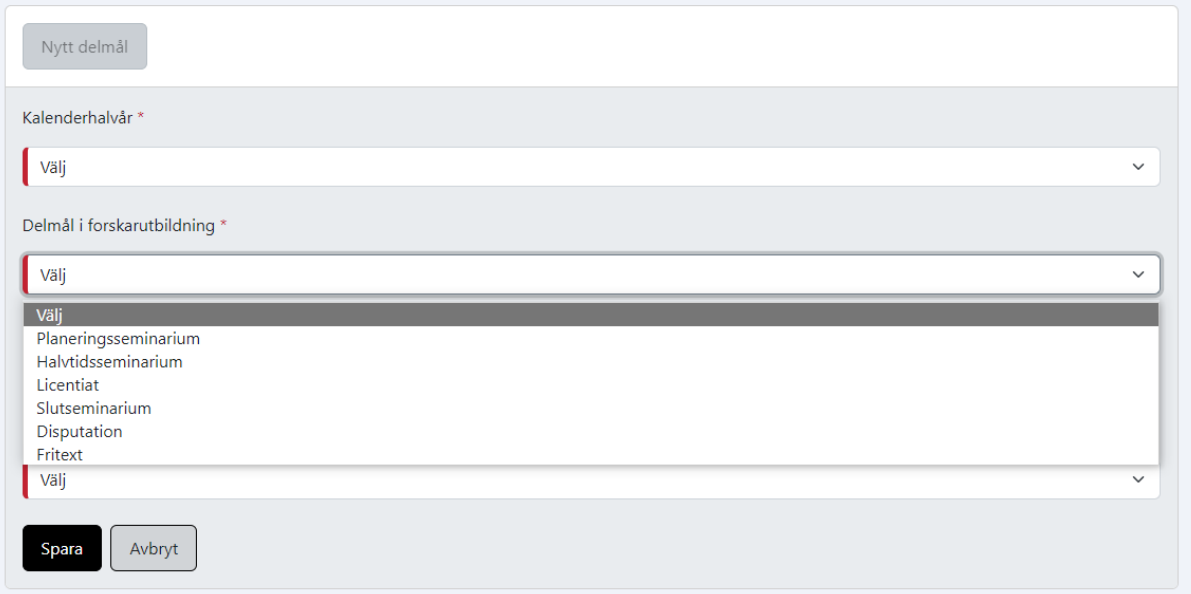

Handledare och doktorand fyller tillsammans i denna information (under förutsättning att fler delmål ska läggas till jämfört med antagningsunderlaget).

Använd de delmålsbenämningar som finns att välja på och undvik i största möjliga mån fritext. Tanken är att planera upp doktorandens utbildning med en grundläggande struktur av tidsatta aktiviteter. För delmål som är genomförda eller ligger i närtid används datumväljaren. Delmålen läses över till tidsplanen. Delmålen kan ändras utifrån hur utbildningen fortlöper.

#### **- Studieaktivitet och finansiering (4, 5)**

Inrapporterad aktivitet och finansiering hämtas från Ladok. Handledare och doktorand planerar studieaktivitet framåt halvårsvis.

Finansieringskoder som används vid Teknat finns i antagningsunderlaget (notera att det i Ladok finns fler att välja på än vad som faktiskt används).

När studieaktiviteten rapporterats in vid revision så kan den planerade aktiviteten för samma period tas bort.

Aktiviteten relateras till personlig arbetsinsats i utbildningen på forskarnivå där heltid (100 %) motsvarar 40 timmar/vecka i genomsnitt under halvåret.

#### **- Övrig dokumentation (6)**

Om en tidigare ISP fastställts på "papper" eller i digital PDF-fil så ska en kopia av denna laddas upp här.

Här kan även andra dokument som är av relevans för forskarutbildningen laddas upp, exempelvis publikationer.

# 2. Handledarsamtal

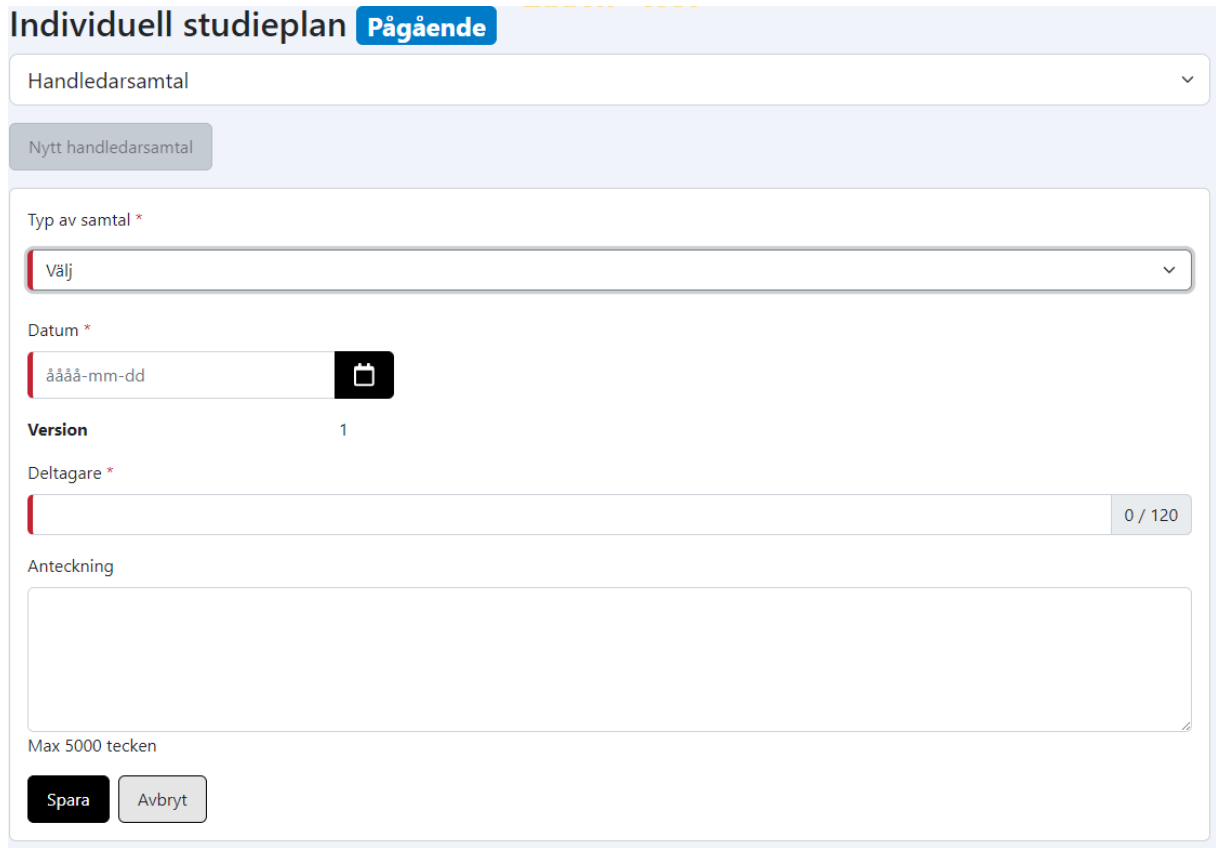

*Vikten av att ha ett fysiskt möte kan inte nog understrykas!*

Minst ett handledarsamtal per år bör gälla utbildningens progression. Detta samtal dokumenteras under denna flik i samband med ISP-revision som "Uppföljningssamtal". Både handledare och doktorand reflekterar i "Anteckning" hur samarbetet har fungerat det gånga året.

Övriga handledarsamtal gällande forskningsprojektets fortskridande kan dokumenteras i ISP men innebär inte att en ny ISP ska fastställas.

Under utbildningen rekommenderas att minst ett "Karriärsamtal" genomförs och dokumenteras.

# 3. Avhandlingsarbete

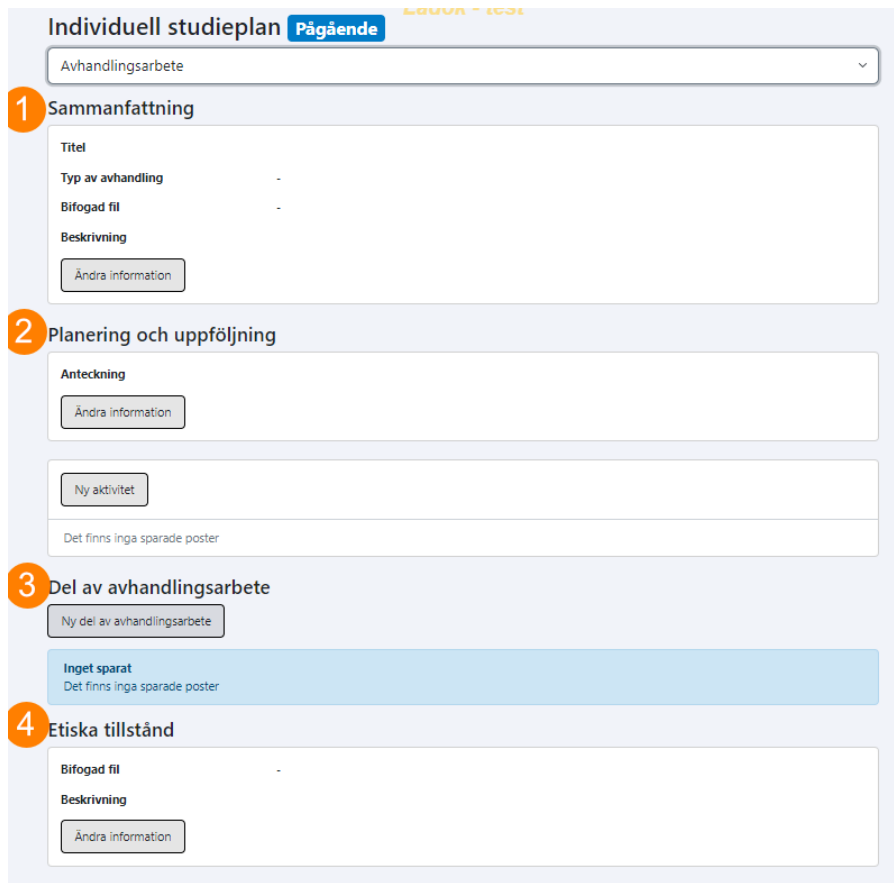

Hur man arbetar med fliken "Avhandlingsarbete" är upp till respektive FUAP. Nedan beskrivs olika möjligheter.

#### **- Sammanfattning (1)**

Här anges avhandlingens titel (preliminär) och information kring denna. Om det finns en fil som beskriver själva projektet kan den bifogas här.

#### **- Planering och uppföljning (2)**

Detta fält rör planering och uppföljning för *avhandlingsarbetet i stort*, här kan till exempel arbetet med utformning av själva kappan dokumenteras.

*Ny aktivitet:* Här kan specifika aktiviteter för avhandlingsarbetet i stort läggas in.

#### **- Del av avhandlingsarbete (3)**

De allra flesta doktorander vid Teknat har en så kallad sammanläggningsavhandling som består av olika projekt (tex Pek/papper/publikationer/konferensbidrag). Under denna rubrik kan information om de olika projekten planeras och uppdateras. Varje projekt får en undersida och en underrubrik i "Planering och uppföljning", där mer detaljerad uppföljning kan ske halvårsvis.

Rapportera och stäm av vad som är gjort från föregående år i de olika delarna av "Avhandlingsarbete" samt planera framåt för kommande år.

#### **- Etiska tillstånd (4)**

Ladda upp eventuella etiska tillstånd för avhandlingsarbetet här. Endast en PDF-fil kan laddas upp, så har man flera tillstånd så behöver de slås ihop till en fil.

# 4. Kurser och konferenser

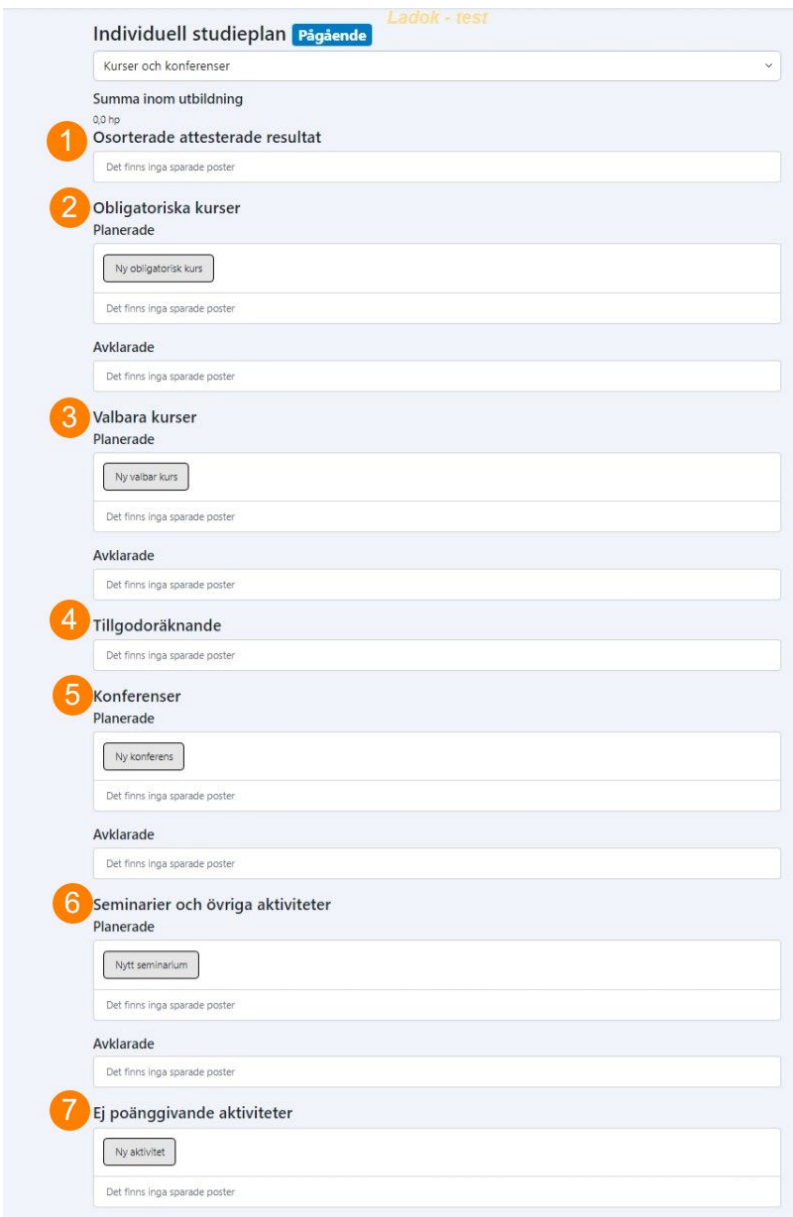

#### **Osorterade attesterade resultat (1)**

Resultat på forskarnivå som är inrapporterade i Ladok läses in till Ladok ISP och hamnar här. Dessa resultat sorteras ned under (2, 3, 5, 6).

#### **Obligatoriska kurser (2)**

Under rubriken finns både planerade och genomförda obligatoriska kurser. När en planerad kurs genomförts, rapporterats in och sorterats ner hit så kan den tas bort som planerad kurs.

Etikkurs 2 hp är ett exempel på en obligatorisk kurs för alla doktorander vid Teknat. Det kan också finnas obligatoriska kurser för ämnet/inriktningen enligt dess allmänna studieplan.

#### **Valbara kurser (3)**

Under rubriken finns både planerade och genomförda valbara kurser. Ett exempel på en valbar kurs är "Högskolepedagogisk utbildning för doktorander som undervisar".

#### **Tillgodoräknanden (4)**

Kurser som har genomförts på andra lärosäten tillgodoräknas och tillgodoräknandena förs över från Ladok och visas här.

#### **Konferenser (5) samt Seminarier och övriga aktiviteter (6)**

Under dessa rubriker finns både planerade och genomförda **poänggivande** konferenser, seminarier och övriga aktiviteter.

#### **Ej poänggivande aktiviteter (7)**

Här läggs planerade och genomförda konferenser, seminarier samt övriga aktiviteter som inte ger poäng i forskarutbildningen, men som ingår som tex aktiviteter för att uppfylla examensmålen i utbildningen, in.

#### 5. Lärandemål

I fältet "Anteckning" för varje lärandemål så fylls de aktiviteter i som bidrar till att målet uppfylls. Vid revidering av ISP så anges i hur stor utsträckning (totalt, inte per aktivitet) som målet är uppfyllt.

Det gånga året ska utvärderas. Ange vilka insatser som behövs för att komma till rätta med eventuella problem.

Planerade aktiviteter markeras som genomförda aktiviteter allt eftersom de är klara.

## 6. Tidplan

I tidplanen sammanfattas den information som skrivits in i de övriga flikarna. Denna vy av ISP syftar till att ge granskare och beslutsfattare en översikt över doktorandens planering framåt, med fokus på det kommande året.

I "Anteckning" skriver doktorand och handledare en uppföljning av året som gått och kommenterar uppföljningen framåt (halvårsvis). Om det finns **VÄSENTLIGA AVVIKELSER** från tidigare plan som kräver prefekts beslut så ska de tydligt presenteras här.

## 7. Handledare och beslutsfattare

Handledarna ansvarar för att fylla i denna panel.

Här beskrivs fördelningen av uppgifter mellan olika handledare, som enligt "Riktlinjer för utbildning på forskarnivå Teknat" ska anges i ISP.

I "Anteckning" läggs övrig information om **forskarutbildningsmiljön** in (infrastruktur och övriga resurser etc).

# Godkänna ISP

Efter att alla uppgifter har fyllts i så återvänder du till fliken "Arbetsflöde" för att godkänna ISP:en.